# **Anexo 1**

# **Desarrollo de tablas relacionales**

Con el propósito de construir una base de datos que facilite el manejo de la información de la población estudiantil así como mantener la información histórica se propuso construir una base de datos relacionales y facilitar además el acceso a los datos con nuevos instrumentos de visualización y procesamiento de información por parte de las personas investigadoras así como de las autoridades de las carreras participantes.

Para lo cual fue necesario pensar en la creación de nuevos desarrollos informáticos, saliéndose del esquema en que se venía trabajando desde el año 2010.

Durante la vigencia del actual proyecto de investigación, se contó con la participación de tres profesionales en Informática en momentos distintos del proceso ya que el puesto estuvo vacante en dos oportunidades, cada persona aportó en la construcción del diseño de la base de datos relacional según las etapas que se exponen a continuación:

- 1. Análisis de los requerimientos de las bases de datos relacionales:
- 2. Creación de la base de datos en 2 partes:
	- *a.* datos de recopilación de la información de la *Tabla de vida académica y demográfica*
	- b. datos de recopilación de la *Tabla de avance académico*.
- 3. Elaboración del diagrama de la recopilación de la información de la "*Tabla de vida académica y demográfica"*,
- 4. Creación de procedimientos para realizar el llenado de las tablas a partir de los archivos históricos txt de recopilación sociodemográficos.

Para la creación de bases de datos relacional se utilizó

- My Structured Query Language o Lenguaje de Consulta Estructurado conocido por sus siglas en inglés MySQL para la creación de procedimientos.
- la colección de software SGBD, Sistema Gestor de Base de datos o DBMS DataBase Management System una interfaz entre la base de datos, el usuario y las distintas aplicaciones utilizadas, de código abierto respaldado por Oracle y basado en el lenguaje de consulta Structured Query Language conocido como SQL.

# **Tablas de recopilación creadas para la información contenida en la "***Tabla de Vida Académica y Demográfica"*

- a. Estudiante:
	- i. `carnet` VARCHAR(8) NOT NULL,
	- ii. `nombre` VARCHAR(45) NULL,
	- iii. `primerApellido` VARCHAR(18) NULL,
	- iv. `segundoApellido` VARCHAR(18) NULL,
	- v. `correoUCR` VARCHAR(80) NULL,
	- vi. `sexo` DECIMAL(1) NULL,
	- vii. `fechaNacimiento` DATE NULL,
	- viii. `provinciaProcedencia` DECIMAL(3) NULL,
	- ix. `cantonProcedencia` DECIMAL(3) NULL,
	- x. `distritoProcedencia` VARCHAR(3) NULL,
	- xi. `zonaProcedencia` DECIMAL(4,1) NULL,
	- xii. `nacionalidad` VARCHAR(45) NULL,
	- xiii. `tipoColegio` DECIMAL(1) NULL,
	- xiv. `modalidadColegio` DECIMAL(1) NULL,
	- xv. `provinciaColegio` DECIMAL(3) NULL,
	- xvi. `cantonColegio` DECIMAL(3) NULL,
	- xvii. `distritoColegio` DECIMAL(3) NULL,
- b. `zonaColegioProcedencia` DECIMAL(4,1) NULL,
- c. `fechaIngresoUCR` DATE NULL,
- d. `mejorNotaAdmision` DECIMAL(5,2) NULL,
- e. `adecuacion\_PAA` TINYINT NULL,
- f. `art37` DECIMAL(3) NULL,
- g. `infoHistorica` TINYINT NULL,
- h. `activo` DECIMAL(3) NULL,
- 5. cantidadTitulosEstudiante:
	- a. INDEX `fk\_table1\_Estudiante1\_idx` (`Estudiante\_carne` ASC) VISIBLE,
	- b. PRIMARY KEY (`Estudiante\_carne`, `fechaTitulo`),
	- c. CONSTRAINT `fk\_table1\_Estudiante1`
- d. FOREIGN KEY (`Estudiante\_carne`)
- e. REFERENCES `Siseppoe`.`Estudiante` (`carnet`)
- 6. carreraEstudiante
	- a. `Estudiante\_carne` VARCHAR(8) NOT NULL,
	- b. `fechaIngreso` DATE NOT NULL,
	- c. `codigo` INT NOT NULL,
	- d. `opcion` DECIMAL(3) NOT NULL DEFAULT 0,
	- e. `modoIngreso` VARCHAR(1) NOT NULL,
	- f. `recinto` DECIMAL(2) NULL,
	- g. `fechaConsolidada` DATE NULL,
	- h. `fechaBachillerato` DATE NULL,
	- i. `fechaDiplomado` DATE NULL,
	- j. `fechaLincenciaturaCarrera` DATE NULL,
	- k. `fechaSextoNivel` DATE NULL,
	- l. `modalidadTFG` TINYINT NULL,
	- m. `fechaAprobacionTCU150` DATE NULL,
	- n. `fechaAprobacionTCU300` DATE NULL,
	- o. INDEX `fk\_carreraEstudiante\_Estudiante1\_idx` (`Estudiante\_carne` ASC) VISIBLE,
	- p. PRIMARY KEY (`Estudiante\_carne`, `fechaIngreso`, `codigo`),
	- q. CONSTRAINT `fk\_carreraEstudiante\_Estudiante1`
	- r. FOREIGN KEY (`Estudiante\_carne`)
	- s. REFERENCES `Siseppoe`.`Estudiante` (`carnet`)
- 7. emailEstudiante
	- a. `Estudiante\_carne` VARCHAR(8) NOT NULL,
	- b. `fechaActualizacion` DATE NOT NULL,
	- c. `email` VARCHAR(80) NOT NULL,
	- d. PRIMARY KEY (`Estudiante\_carne`, `fechaActualizacion`, `email`),
	- e. INDEX `fk\_emailEstudiante\_Estudiante\_idx` (`Estudiante\_carne` ASC) VISIBLE,
	- f. CONSTRAINT `fk\_emailEstudiante\_Estudiante`
	- g. FOREIGN KEY (`Estudiante\_carne`)
	- h. REFERENCES `Siseppoe`.`Estudiante` (`carnet`)
- 8. enfasisCarreraEstudiante
	- a. `Estudiante\_carne` VARCHAR(8) NOT NULL,
	- b. `fechaActualizacion` DATE NOT NULL,
	- c. `enfasis` DECIMAL(3) NULL,
	- d. `concenBachillerato` DECIMAL(3) NULL,
	- e. `enfasisLicenciatura` DECIMAL(3) NULL,
	- f. INDEX `fk\_enfasisCarreraEstudiante\_Estudiante1\_idx` (`Estudiante\_carne` ASC) VISIBLE,
	- g. PRIMARY KEY (`Estudiante\_carne`, `fechaActualizacion`),
	- h. CONSTRAINT `fk\_enfasisCarreraEstudiante\_Estudiante1`
	- i. FOREIGN KEY (`Estudiante\_carne`)
	- j. REFERENCES `Siseppoe`.`Estudiante` (`carnet`)
- 9. indicesEstudiante
	- a. `Estudiante\_carne` VARCHAR(8) NOT NULL,
	- b. `fechaActualizacion` DATE NOT NULL,
	- c. `IDH` DECIMAL(4,3) NULL,
	- d. `IPH` DECIMAL(5,3) NULL,
	- e. `IDG` DECIMAL(4,3) NULL,
	- f. `IPG` DECIMAL(4,3) NULL,
	- g. `IDS` DECIMAL(4,1) NULL,
	- h. INDEX `fk\_indicesEstudiante\_Estudiante1\_idx` (`Estudiante\_carne` ASC) VISIBLE,
	- i. PRIMARY KEY (`Estudiante\_carne`, `fechaActualizacion`),
	- j. CONSTRAINT `fk\_indicesEstudiante\_Estudiante1`
	- k. FOREIGN KEY (`Estudiante\_carne`)
- 10. planEstudioCarrera
	- a. `carreraEstudiante\_EstudianteCarne` VARCHAR(8) NOT NULL,
	- b. `carreraEstudiante\_fechaIngreso` DATE NOT NULL,
	- c. `carreraEstudiante\_codigo` INT NOT NULL,
	- d. `fechaActualizacion` DATE NOT NULL,
	- e. `planEstudio` DECIMAL(3) NOT NULL,
- f. `fechaConclusionPlan` DATE NULL,
- g. INDEX `fk\_planEstudioCarrera\_carreraEstudiante1\_idx` (`carreraEstudiante\_EstudianteCarne` ASC, `carreraEstudiante\_fechaIngreso` ASC, `carreraEstudiante\_codigo` ASC) VISIBLE,
- h. PRIMARY KEY (carreraEstudiante EstudianteCarne`, `carreraEstudiante\_fechaIngreso`, `carreraEstudiante\_codigo`, `planEstudio`, `fechaActualizacion`),
- i. CONSTRAINT `fk\_planEstudioCarrera\_carreraEstudiante1`
- j. FOREIGN KEY (`carreraEstudiante EstudianteCarne` `carreraEstudiante\_fechaIngreso` , `carreraEstudiante\_codigo`)
- k. REFERENCES `Siseppoe`.`carreraEstudiante` (`Estudiante\_carne` , `fechaIngreso` , `codigo`)
- 11. puntajeAdmisionEstudiante
	- a. `Estudiante\_carne` VARCHAR(8) NOT NULL,
	- b. `fechaActualizacion` DATE NOT NULL,
	- c. `promedioAdmision` DECIMAL(5,2) NOT NULL,
	- d. INDEX `fk\_puntajeAdmisionEstudiante\_Estudiante1\_idx` (`Estudiante\_carne` ASC) VISIBLE,
	- e. PRIMARY KEY (`Estudiante\_carne`, `fechaActualizacion`, `promedioAdmision`),
	- f. CONSTRAINT `fk\_puntajeAdmisionEstudiante\_Estudiante1`
	- g. FOREIGN KEY (`Estudiante\_carne`)
	- h. REFERENCES `Siseppoe`.`Estudiante` (`carnet`)
- 12. residenciaEstudiante
	- a. `Estudiante\_carne` VARCHAR(8) NOT NULL,
	- b. `fechaActualizacion` DATE NOT NULL,
	- c. `provincia` DECIMAL(3) NULL,
	- d. `canton` DECIMAL(3) NULL,
	- e. `distrito` DECIMAL(3) NULL,
	- f. `zona` DECIMAL(3) NULL,
- g. INDEX `fk\_residenciaEstudiante\_Estudiante1\_idx` (`Estudiante\_carne` ASC) VISIBLE,
- h. PRIMARY KEY (`Estudiante\_carne`, `fechaActualizacion`),
- i. CONSTRAINT `fk\_residenciaEstudiante\_Estudiante1`
- j. FOREIGN KEY (`Estudiante\_carne`)
- k. REFERENCES `Siseppoe`.`Estudiante` (`carnet`)
- 13. sedeEstudiante
	- a. `Estudiante\_carne` VARCHAR(8) NOT NULL,
	- b. `fechaIngreso` DATE NOT NULL,
	- c. `numeroSede` DECIMAL(2) NOT NULL,
	- d. INDEX `fk\_sedeEstudiante\_Estudiante1\_idx` (`Estudiante\_carne` ASC) VISIBLE,
	- e. PRIMARY KEY (`Estudiante\_carne`, `fechaIngreso`, `numeroSede`),
	- f. CONSTRAINT `fk\_sedeEstudiante\_Estudiante1`
	- g. FOREIGN KEY (`Estudiante\_carne`)
	- h. REFERENCES `Siseppoe`.`Estudiante` (`carnet`)
- 14. telefonoEstudiante
	- a. `Estudiante\_carne` VARCHAR(8) NOT NULL,
	- b. `fechaActualizacion` DATE NOT NULL,
	- c. `telefonoEstudiantecol` DECIMAL(12) NOT NULL,
	- d. INDEX `fk\_telefonoEstudiante\_Estudiante1\_idx` (`Estudiante\_carne` ASC) VISIBLE,
	- e. PRIMARY KEY (`Estudiante\_carne`, `fechaActualizacion`, `telefonoEstudiantecol`),
	- f. CONSTRAINT `fk\_telefonoEstudiante\_Estudiante1`
	- g. FOREIGN KEY (`Estudiante\_carne`)
	- h. REFERENCES `Siseppoe`.`Estudiante` (`carnet`)

# **Diagrama tablas de base de datos recopilación sociodemográficos**

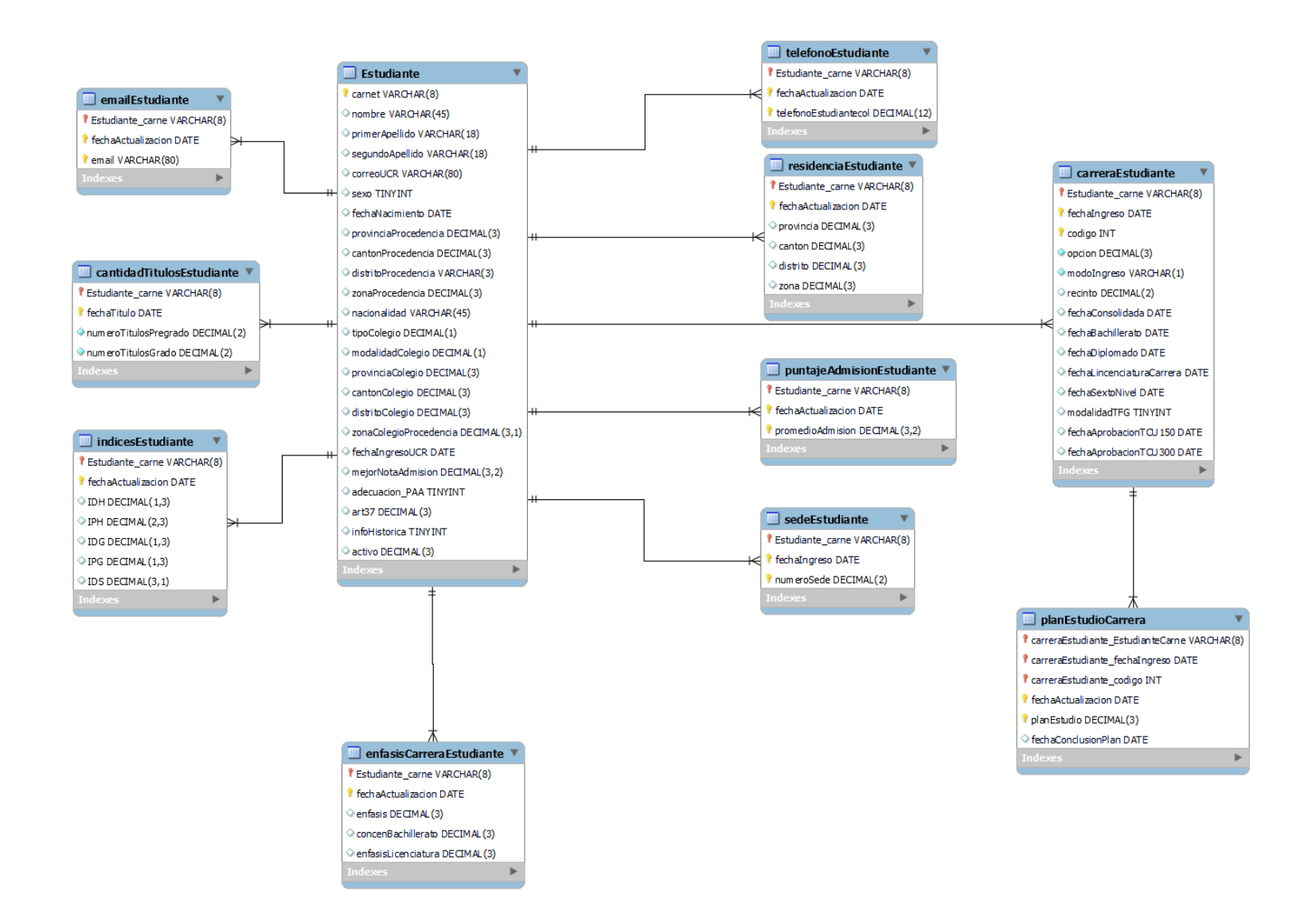

Creación de procedimientos (MySQL) para realizar el llenado de las tablas a partir de los archivos históricos txt recopilación sociodemográficos.

-- Carrera principal

## LOAD DATA LOCAL

 INFILE '/home/mauricio/Desktop/Asistencia/Modelo BD-20221025T185205Z-001/Modelo BD/TestFiles/tvad\_320307\_11.txt'

INTO TABLE estudiante

CHARACTER SET latin1

FIELDS

TERMINATED BY '\t'

IGNORE 1 LINES

(@col1,@col2,@col3,@col4, @col5, @col6, @col7, @col8, @col9, @col10,

@col11, @col12, @col13, @col14, @col15, @col16, @col17, @col18, @col19, @col20,

@col21, @col22, @col23, @col24, @col25, @col26, @col27, @col28, @col29, @col30,

@col31, @col32, @col33, @col34, @col35, @col36, @col37, @col38, @col39, @col40,

@col41, @col42, @col43, @col44, @col45, @col46, @col47, @col48, @col49, @col50,

@col51, @col52, @col53, @col54, @col55, @col56, @col57, @col58, @col59, @col60,

@col61, @col62, @col63, @col64, @col65, @col66, @col67, @col68)

## **SET**

Estudiante\_carne = @col1,

```
fechalngreso = @col22,
```
 $codigo = @col30,$ 

opcion =  $@col28$ ,

modoIngreso = @col20,

 $recinto = @col44,$ 

fechaConsolidada = @col51,

fechaBachillerato = STR\_TO\_DATE(@, '%d/%m/%Y')

fechaDiplomado = STR\_TO\_DATE(@, '%d/%m/%Y')

fechaLincenciaturaCarrera = STR\_TO\_DATE(@, '%d/%m/%Y')

fechaSextoNivel = STR\_TO\_DATE(@, '%d/%m/%Y')

modalidadTFG = STR\_TO\_DATE(@, '%d/%m/%Y')

fechaAprobacionTCU150 = @col42,

fechaAprobacionTCU300 = @col43

;

-- Otras carreras

## LOAD DATA LOCAL

 INFILE '/home/mauricio/Desktop/Asistencia/Modelo BD-20221025T185205Z-001/Modelo BD/TestFiles/tvad\_320307\_11.txt'

INTO TABLE emailEstudiante

CHARACTER SET latin1

**FIELDS** 

TERMINATED BY '\t'

IGNORE 1 LINES

(@col1,@col2,@col3,@col4, @col5, @col6, @col7, @col8, @col9, @col10,

@col11, @col12, @col13, @col14, @col15, @col16, @col17, @col18, @col19, @col20,

 @col21, @col22, @col23, @col24, @col25, @col26, @col27, @col28, @col29, @col30, @col31, @col32, @col33, @col34, @col35, @col36, @col37, @col38, @col39, @col40, @col41, @col42, @col43, @col44, @col45, @col46, @col47, @col48, @col49, @col50, @col51, @col52, @col53, @col54, @col55, @col56, @col57, @col58, @col59, @col60, @col61, @col62, @col63, @col64, @col65, @col66, @col67, @col68)

**SET** 

Estudiante carne =  $@col1$ ,

```
fechaActualization = curdate(),
```
email =  $@$  col5

;

#### LOAD DATA LOCAL

 INFILE '/home/mauricio/Desktop/Asistencia/Modelo BD-20221025T185205Z-001/Modelo BD/TestFiles/tvad\_320307\_11.txt'

INTO TABLE enfasisCarreraEstudiante

CHARACTER SET latin1

FIELDS

TERMINATED BY '\t'

IGNORE 1 LINES

(@col1,@col2,@col3,@col4, @col5, @col6, @col7, @col8, @col9, @col10,

 @col11, @col12, @col13, @col14, @col15, @col16, @col17, @col18, @col19, @col20, @col21, @col22, @col23, @col24, @col25, @col26, @col27, @col28, @col29, @col30, @col31, @col32, @col33, @col34, @col35, @col36, @col37, @col38, @col39, @col40, @col41, @col42, @col43, @col44, @col45, @col46, @col47, @col48, @col49, @col50,

 @col51, @col52, @col53, @col54, @col55, @col56, @col57, @col58, @col59, @col60, @col61, @col62, @col63, @col64, @col65, @col66, @col67, @col68) SET

Estudiante\_carne = @col1,

 $fechaActualization = curdate()$ ,

enfasis =  $@$  col47,

concenBachillerato = @col48,

enfasisLicenciatura = @col49

;

LOAD DATA LOCAL

 INFILE '/home/mauricio/Desktop/Asistencia/Modelo BD-20221025T185205Z-001/Modelo BD/TestFiles/tvad\_320307\_11.txt'

INTO TABLE estudiante

CHARACTER SET latin1

FIELDS

TERMINATED BY '\t'

IGNORE 1 LINES

(@col1,@col2,@col3,@col4, @col5, @col6, @col7, @col8, @col9, @col10,

 @col11, @col12, @col13, @col14, @col15, @col16, @col17, @col18, @col19, @col20, @col21, @col22, @col23, @col24, @col25, @col26, @col27, @col28, @col29, @col30, @col31, @col32, @col33, @col34, @col35, @col36, @col37, @col38, @col39, @col40, @col41, @col42, @col43, @col44, @col45, @col46, @col47, @col48, @col49, @col50, @col51, @col52, @col53, @col54, @col55, @col56, @col57, @col58, @col59, @col60, @col61, @col62, @col63, @col64, @col65, @col66, @col67, @col68)

## **SET**

carnet =  $@col1$ ,  $nombre = @col2$ , primerApellido = @col3, segundoApellido = @col4,  $correolCR = @col5,$  $sexo = @col8,$ fechaNacimiento = STR\_TO\_DATE(@col9, '%d/%m/%Y'), provinciaProcedencia = @col10, cantonProcedencia = @col11, distritoProcedencia = @col12,  $z$ onaProcedencia =  $CAST((replace(@color, ', ', ', '))$  AS decimal $(5,2)$ ), --CAST(@col67 AS decimal(4,1)), -- CHECK IT nacionalidad =  $@col16$ , tipoColegio = @col17, modalidadColegio = @col18, provinciaColegio = @col62, cantonColegio = @col63, distritoColegio = @col64, zonaColegioProcedencia = CAST((replace(@col68, ',', '.')) AS decimal(5,2)), -- CAST(@col68 AS decimal(4,1)), -- CHECK IT

fechaIngresoUCR = STR\_TO\_DATE(@col21, '%d/%m/%Y'),

mejorNotaAdmision = CAST((replace(@col26, ',', '.')) AS decimal(5,2)),

adecuacion\_PAA = @col27,

 $art37 = @col46,$ 

infoHistorica =  $@$  col55,

 $active = @col56$ 

LOAD DATA LOCAL

;

 INFILE '/home/mauricio/Desktop/Asistencia/Modelo BD-20221025T185205Z-001/Modelo BD/TestFiles/tvad\_320307\_11.txt'

INTO TABLE indicesEstudiante

CHARACTER SET latin1

**FIELDS** 

TERMINATED BY '\t'

IGNORE 1 LINES

(@col1,@col2,@col3,@col4, @col5, @col6, @col7, @col8, @col9, @col10,

 @col11, @col12, @col13, @col14, @col15, @col16, @col17, @col18, @col19, @col20, @col21, @col22, @col23, @col24, @col25, @col26, @col27, @col28, @col29, @col30, @col31, @col32, @col33, @col34, @col35, @col36, @col37, @col38, @col39, @col40, @col41, @col42, @col43, @col44, @col45, @col46, @col47, @col48, @col49, @col50, @col51, @col52, @col53, @col54, @col55, @col56, @col57, @col58, @col59, @col60, @col61, @col62, @col63, @col64, @col65, @col66, @col67, @col68)

SET

Estudiante\_carne = @col1,

 $fechaActualization = curdate(),$ 

 $IDH = CAST((replace(@col57, ', ', ')$ ) AS decimal(4,3)),

 $IPH = CAST((replace(@col58, ', ', ')))$  AS decimal(5,3)),

IDG = CAST((replace(@col59, ',', '.')) AS decimal(4,3)),

IPG = CAST((replace(@col60, ',', '.')) AS decimal(4,3)),

 $IDS = CAST((replace(@cold1, ', '.')) AS decimal(4,1))$ 

;

#### LOAD DATA LOCAL

 INFILE '/home/mauricio/Desktop/Asistencia/Modelo BD-20221025T185205Z-001/Modelo BD/TestFiles/tvad\_320307\_11.txt'

INTO TABLE planEstudioCarrera

CHARACTER SET latin1

**FIELDS** 

TERMINATED BY '\t'

IGNORE 1 LINES

(@col1,@col2,@col3,@col4, @col5, @col6, @col7, @col8, @col9, @col10,

 @col11, @col12, @col13, @col14, @col15, @col16, @col17, @col18, @col19, @col20, @col21, @col22, @col23, @col24, @col25, @col26, @col27, @col28, @col29, @col30, @col31, @col32, @col33, @col34, @col35, @col36, @col37, @col38, @col39, @col40, @col41, @col42, @col43, @col44, @col45, @col46, @col47, @col48, @col49, @col50, @col51, @col52, @col53, @col54, @col55, @col56, @col57, @col58, @col59, @col60, @col61, @col62, @col63, @col64, @col65, @col66, @col67, @col68)

**SET** 

-- create query to select data from Carrera table instead of importing it.

14

-- At least for FK

```
carreraEstudiante_EstudianteCarne = @col1, -- fix it
```
carreraEstudiante\_fechaIngreso = STR\_TO\_DATE(@col22, '%d/%m/%Y'), -- fix it

carreraEstudiante\_codigo = @col30, -- fix it

 $fechaActualization = curdate(),$ 

planEstudio = @col45,

fechaConclusionPlan = STR\_TO\_DATE(@col31, '%d/%m/%Y')

;

#### LOAD DATA LOCAL

 INFILE '/home/mauricio/Desktop/Asistencia/Modelo BD-20221025T185205Z-001/Modelo BD/TestFiles/tvad\_320307\_11.txt'

INTO TABLE puntajeAdmisionEstudiante

CHARACTER SET latin1

FIELDS

TERMINATED BY '\t'

IGNORE 1 LINES

(@col1,@col2,@col3,@col4, @col5, @col6, @col7, @col8, @col9, @col10,

 @col11, @col12, @col13, @col14, @col15, @col16, @col17, @col18, @col19, @col20, @col21, @col22, @col23, @col24, @col25, @col26, @col27, @col28, @col29, @col30, @col31, @col32, @col33, @col34, @col35, @col36, @col37, @col38, @col39, @col40, @col41, @col42, @col43, @col44, @col45, @col46, @col47, @col48, @col49, @col50, @col51, @col52, @col53, @col54, @col55, @col56, @col57, @col58, @col59, @col60, @col61, @col62, @col63, @col64, @col65, @col66, @col67, @col68)

## **SET**

```
Estudiante_carne = @col1,
```
 $fechaActualization = curdate(),$ 

promedioAdmision = CAST((replace(@col19, ',', '.')) AS decimal(5,2))

;

# LOAD DATA LOCAL

 INFILE '/home/mauricio/Desktop/Asistencia/Modelo BD-20221025T185205Z-001/Modelo BD/TestFiles/tvad\_320307\_11.txt'

INTO TABLE residenciaEstudiante

CHARACTER SET latin1

**FIELDS** 

TERMINATED BY '\t'

IGNORE 1 LINES

(@col1,@col2,@col3,@col4, @col5, @col6, @col7, @col8, @col9, @col10,

 @col11, @col12, @col13, @col14, @col15, @col16, @col17, @col18, @col19, @col20, @col21, @col22, @col23, @col24, @col25, @col26, @col27, @col28, @col29, @col30, @col31, @col32, @col33, @col34, @col35, @col36, @col37, @col38, @col39, @col40, @col41, @col42, @col43, @col44, @col45, @col46, @col47, @col48, @col49, @col50, @col51, @col52, @col53, @col54, @col55, @col56, @col57, @col58, @col59, @col60, @col61, @col62, @col63, @col64, @col65, @col66, @col67, @col68)

**SET** 

Estudiante carne =  $@col1$ ,

 $fechaActualization = curdate()$ ,

```
 provincia = @col13,
canton = @col14,
distrito = @ col15,
 zona = CAST((replace(@col66, ',', '.')) AS decimal(3,0))
```

```
;
```
## LOAD DATA LOCAL

 INFILE '/home/mauricio/Desktop/Asistencia/Modelo BD-20221025T185205Z-001/Modelo BD/TestFiles/tvad\_320307\_11.txt'

INTO TABLE sedeEstudiante

CHARACTER SET latin1

**FIELDS** 

TERMINATED BY '\t'

IGNORE 1 LINES

(@col1,@col2,@col3,@col4, @col5, @col6, @col7, @col8, @col9, @col10,

 @col11, @col12, @col13, @col14, @col15, @col16, @col17, @col18, @col19, @col20, @col21, @col22, @col23, @col24, @col25, @col26, @col27, @col28, @col29, @col30, @col31, @col32, @col33, @col34, @col35, @col36, @col37, @col38, @col39, @col40, @col41, @col42, @col43, @col44, @col45, @col46, @col47, @col48, @col49, @col50, @col51, @col52, @col53, @col54, @col55, @col56, @col57, @col58, @col59, @col60, @col61, @col62, @col63, @col64, @col65, @col66, @col67, @col68)

**SET** 

Estudiante\_carne = @col1,

fechaIngreso = STR\_TO\_DATE(@col23, '%d/%m/%Y'),

numeroSede = @col24;